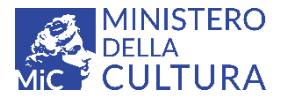

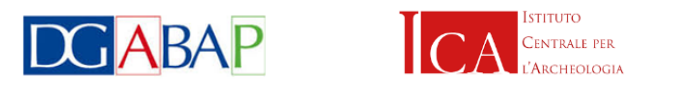

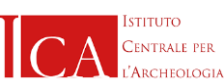

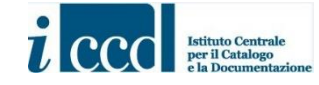

# **MINISTERO DELLA CULTURA**

# **DIREZIONE GENERALE ARCHEOLOGIA BELLE ARTI E PAESAGGIO ISTITUTO CENTRALE PER L'ARCHEOLOGIA Direttore: Elena Calandra**

**ISTITUTO CENTRALE PER IL CATALOGO E LA DOCUMENTAZIONE Direttore: Carlo Birrozzi**

**MOPR 4.00 - MODULO PROGETTO**

Raccolta dei dati ai sensi dell'art. 25, c. 1 D. Lgs 50/2016 (VIARCH)

**MANUALE PER LA COMPILAZIONE**

Valeria Boi (ICA) Maria Grazia Fichera (Servizio II - Scavi e tutela del patrimonio archeologico, DG ABAP) Maria Letizia Mancinelli (ICCD) Ada Gabucci (libero professionista)

> data rilascio: 14 aprile 2022 (ultimo aggiornamento: 31 luglio 2022)

MiC\_licenza CC BY-SA 4.0\_Creative Commons Attribution-ShareAlike 4.0 International

#### **MOSI 4.00 - MODULO AREA/SITO**

## Raccolta dei dati ai sensi dell'art. 25, c. 1 D. Lgs 50/2016 (VIARCH)

## **MANUALE PER LA COMPILAZIONE**

Il MOSI (Modulo di area/sito archeologico) raccoglie le informazioni relative ai siti/aree archeologiche individuate all'interno dell'area interessata dalla realizzazione dell'opera pubblica o di pubblico interesse oggetto della procedura. Per tale area si intende non solo quella direttamente interessata dalle lavorazioni di cantiere e dalle successive strutture, ma anche l'area contermine all'interno della quale è stato effettuato lo studio previsto dall'art. 25, c.1, D. Lgs 50/2016.

Sono indicati in rosso gli elementi obbligatori. Per tutti i vocabolari chiusi, possono essere segnalati a ICCD (scrivendo alla casella di posta [marialetizia.mancinelli@beniculturali.it\)](mailto:marialetizia.mancinelli@beniculturali.it) eventuali nuovi lemmi dei quali si propone l'inserimento. Per richieste di chiarimenti o informazioni è possibile contattare gli autori scrivendo alle caselle di posta: [valeria.boi@beniculturali.it;](mailto:valeria.boi@beniculturali.it) [mariagrazia.fichera@beniculturali.it;](mailto:mariagrazia.fichera@beniculturali.it) [marialetizia.mancinelli@beniculturali.it;](mailto:marialetizia.mancinelli@beniculturali.it) [ada.gabucci@gmail.com](mailto:ada.gabucci@gmail.com)

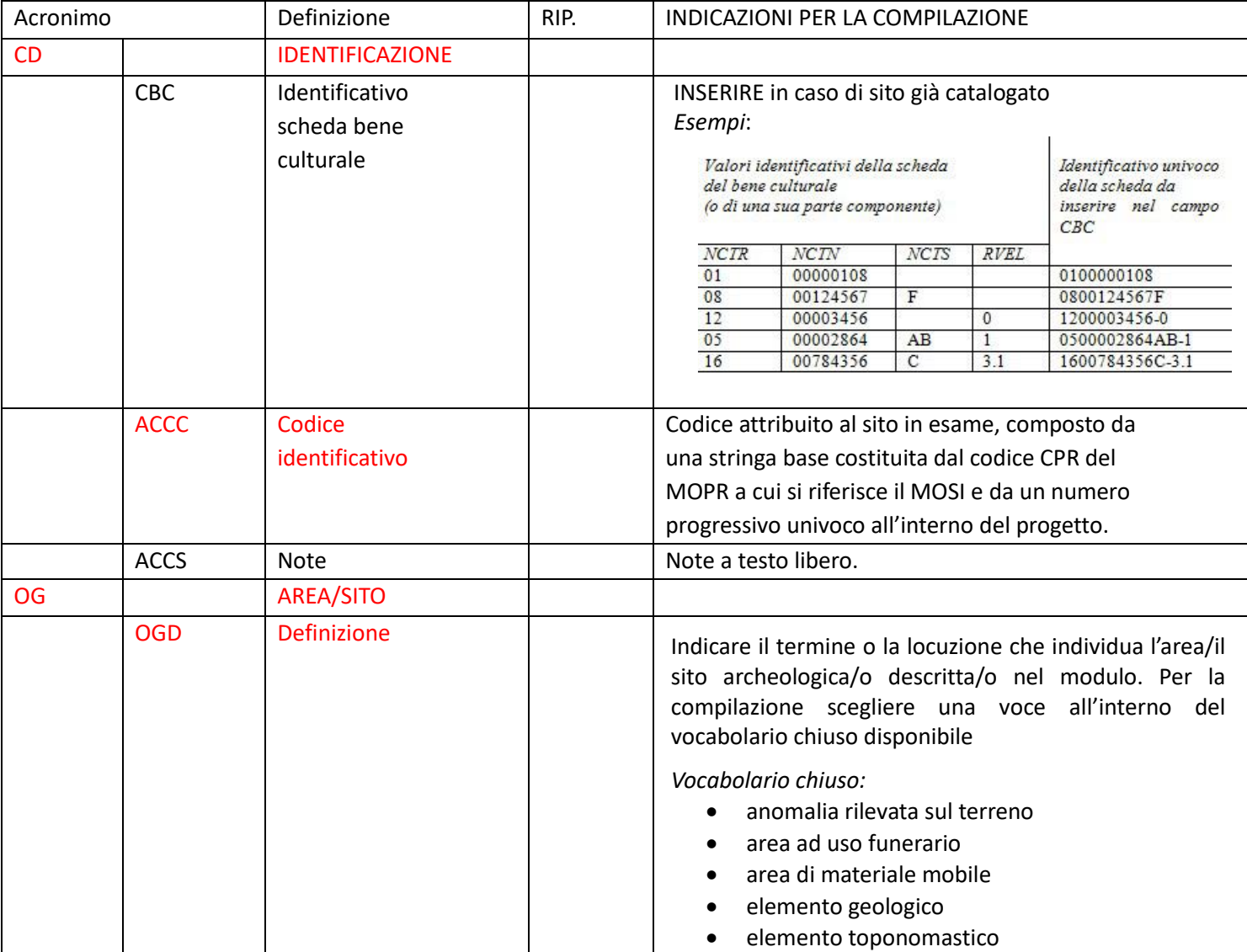

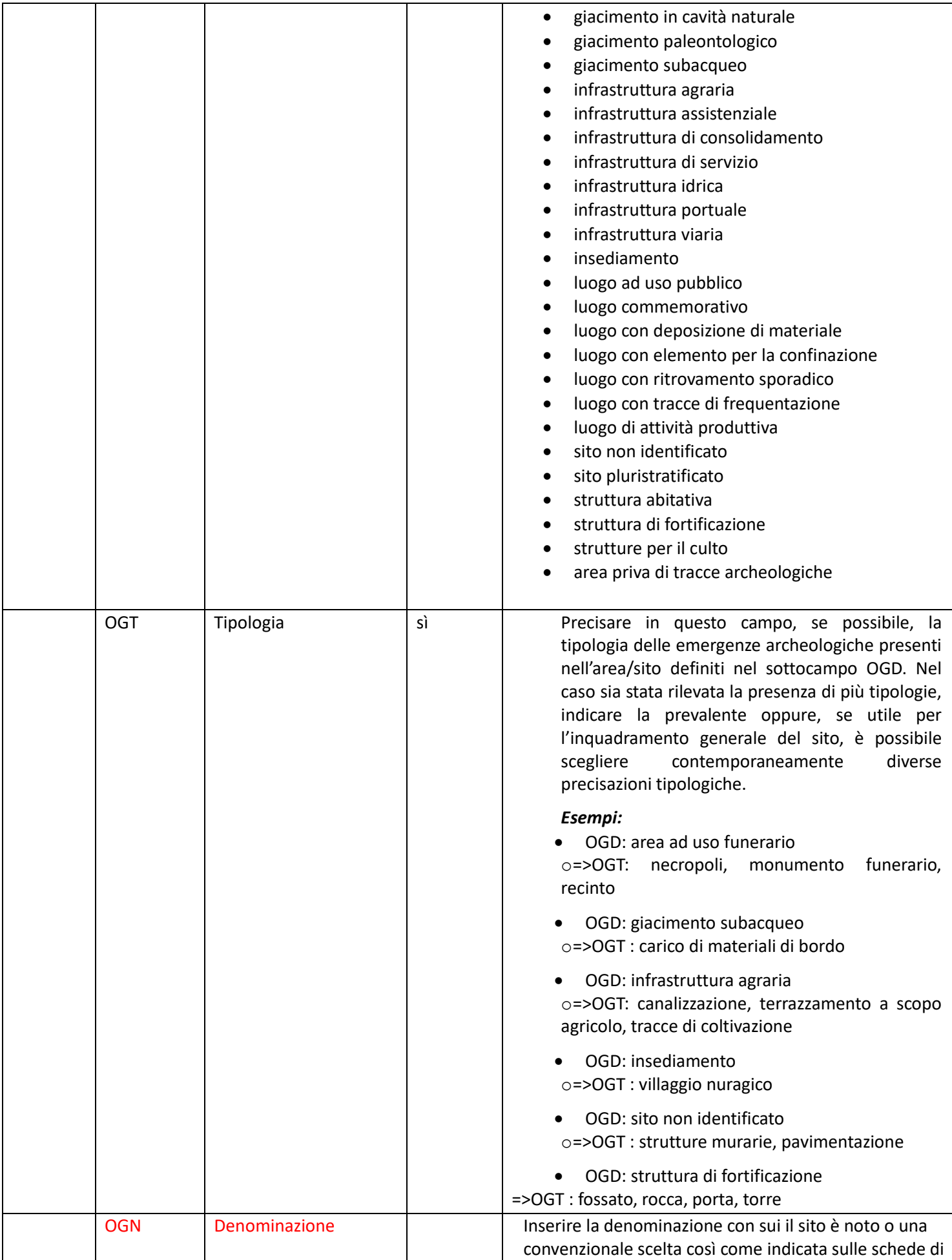

![](_page_3_Picture_176.jpeg)

![](_page_3_Picture_177.jpeg)

![](_page_4_Picture_34.jpeg)

![](_page_5_Picture_93.jpeg)

![](_page_6_Picture_222.jpeg)

![](_page_7_Picture_122.jpeg)

![](_page_8_Picture_230.jpeg)

![](_page_9_Picture_172.jpeg)

![](_page_10_Picture_208.jpeg)

![](_page_11_Picture_188.jpeg)

![](_page_12_Picture_114.jpeg)

![](_page_13_Picture_92.jpeg)

![](_page_14_Picture_196.jpeg)

![](_page_15_Picture_212.jpeg)

![](_page_16_Picture_189.jpeg)

![](_page_17_Picture_127.jpeg)